Numeric Programming Examples

### Thomas Hahn

### Max-Planck-Institut für PhysikMünchen

https://feynarts.de/lectures/num.pdfhttps://feynarts.de/lectures/num.tar.gz п П

- $\bullet$ Mixing Fortran and <sup>C</sup>
- MathLink Programming
- $\bullet$ Floating-point issues
- Alignment and Caching
- "Find the Mistake" Quiz

Why Fortran? Why C/C++?

- Around for longer than many modern languages: Fortran 1957, <sup>C</sup> <sup>1972</sup>Perl 1987, Python 1991, Java 1995, Ruby <sup>1995</sup>
- Both widely used, e.g. <sup>C</sup> in the Linux Kernel.
- $\bullet$ Good and free compilers available.
- Being the language of Unix, <sup>C</sup> is usually the lowest common denominator, i.e. has fewest linking issues.
- $\bigodot$ • Object orientation through Fortran 90/2003, C++. (Introduces name mangling issues, though.)

- Most Fortran compilers add an underscore to all symbols.
- Fortran passes all arguments by reference.
- $\bullet$  Avoid calling functions (use subroutines) as handling of the return value is compiler dependent.
- 'Strings' are character arrays in Fortran and not null-terminated. For every character array the length is passed as an invisible int at the end of the argument list.

# • Common blocks correspond to global structs, e.g.

double precision a, <sup>b</sup> common /abc/ a, b  $\leftrightarrow$ struct { double a, b; } abc\_;

 $\bullet$ **• Fortran's (and C99's)** double complex maps onto struct { double re, im; }.

MathLink is Mathematica's API to interface with <sup>C</sup> and C++. J/Link offers similar functionality for Java.

<sup>A</sup> MathLink program consists of three parts:

# a) Declaration Section

```
:Begin:
:Function: a0
:Pattern: AO[m_, opt___Rule]
:Arguments: {N[m], N[Delta /. {opt} /. Options[A0]],
  N[Mudim /. {opt} /. Options[A0]]}
:ArgumentTypes: {Real, Real, Real}
:ReturnType: Real
:End:
```
:Evaluate: Options $[A0] = \{Delta \rightarrow 0, Mudim \rightarrow 1\}$ 

## b) <sup>C</sup> code implementing the exported functions

```
#include "mathlink.h"
```

```
static double a0(const double m,
    const double delta, const double mudim) {
 return m*(1 - log(m/mudim) + delta);
}
```
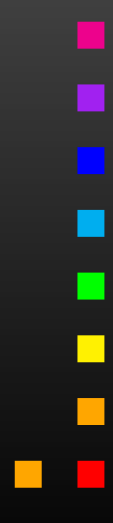

c) Boilerplate main function

```
int main(int argc, char **argv) {
  return MLMain(argc, argv);
}<br>}
```
**Compile with mcc instead of cc. Load in Mathematica with** Install["program"].

For even more details see arXiv:1107.4379.

Floating-point numbers are these days always representedinternally according to IEEE 754:

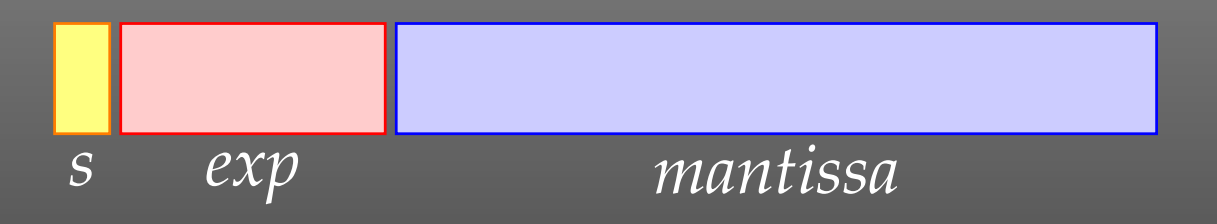

- •*s* <sup>=</sup> sign bit,
- $exp = (biased)$  exponent,
- $\bullet$ *mantissa* <sup>=</sup> (normalized) mantissa, i.e. implicit MSB <sup>=</sup> 1.

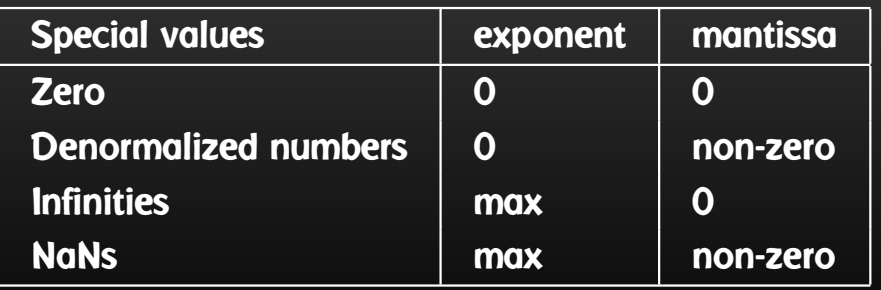

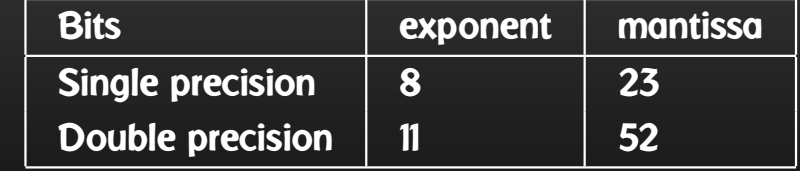

About the only operation that can seriously cost precision <sup>i</sup> nfloating-point arithmetic is subtraction of two similar numbers,

$$
a-b, \qquad |a-b| \ll |a|+|b|.
$$

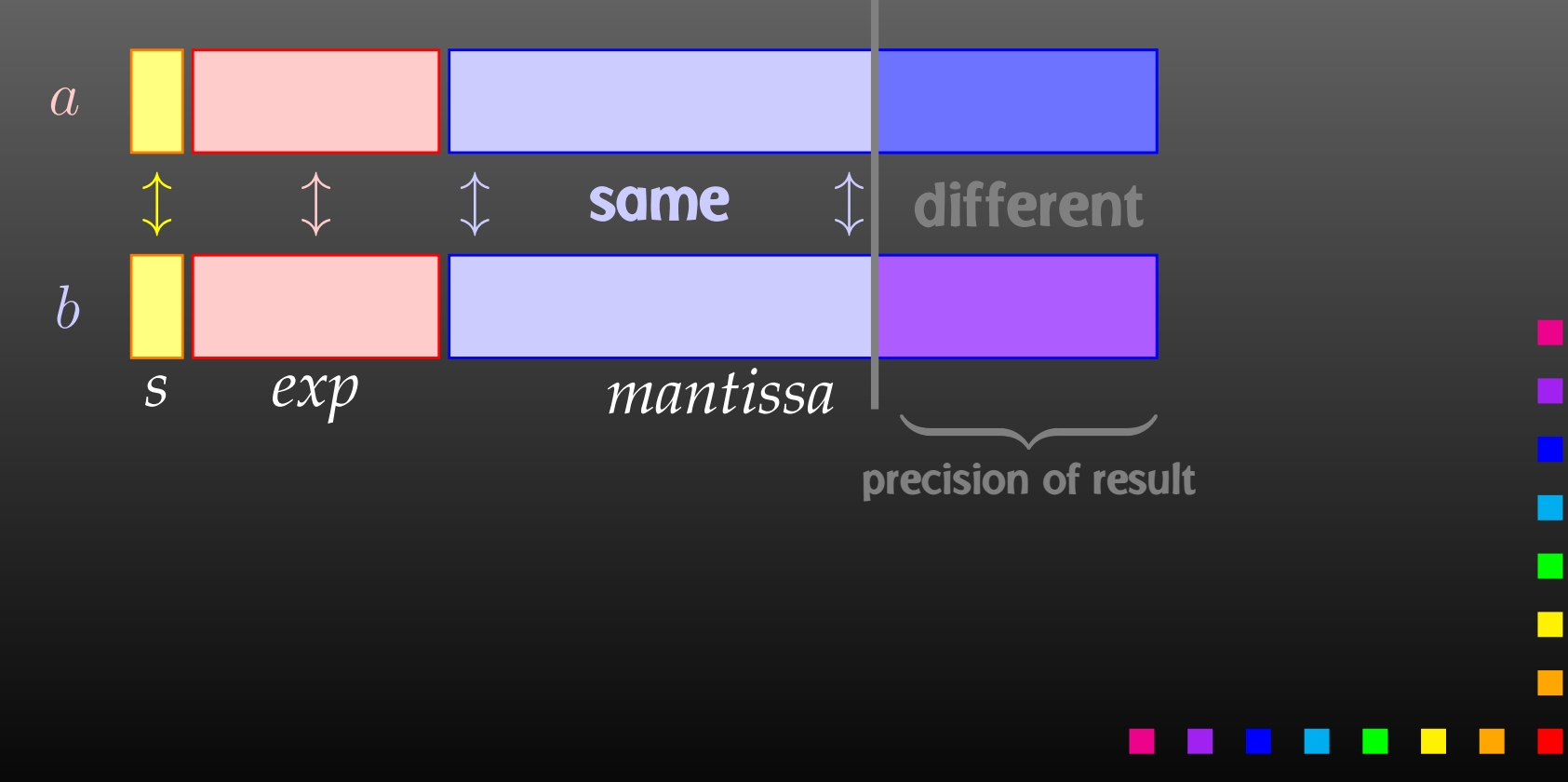

 $\emph{d}$ 

 $d = \ell - \ell'$ 

IEEE <sup>754</sup> codifies the collected experience with manyfloating-point implementations over several decades.

Double precision is sufficient to measure the thickness  $d$  of a pencil to two digits by subtracting the distance  $\ell'$  = earth+pencil-sun from the distance  $\ell$  = earth-sun:

 $\ell'$ 

 $\ell$ 

Numerical example for loss of precision:

$$
\Delta p = p_0 - |\vec{p}| = \sqrt{p^2 + m^2} - p
$$

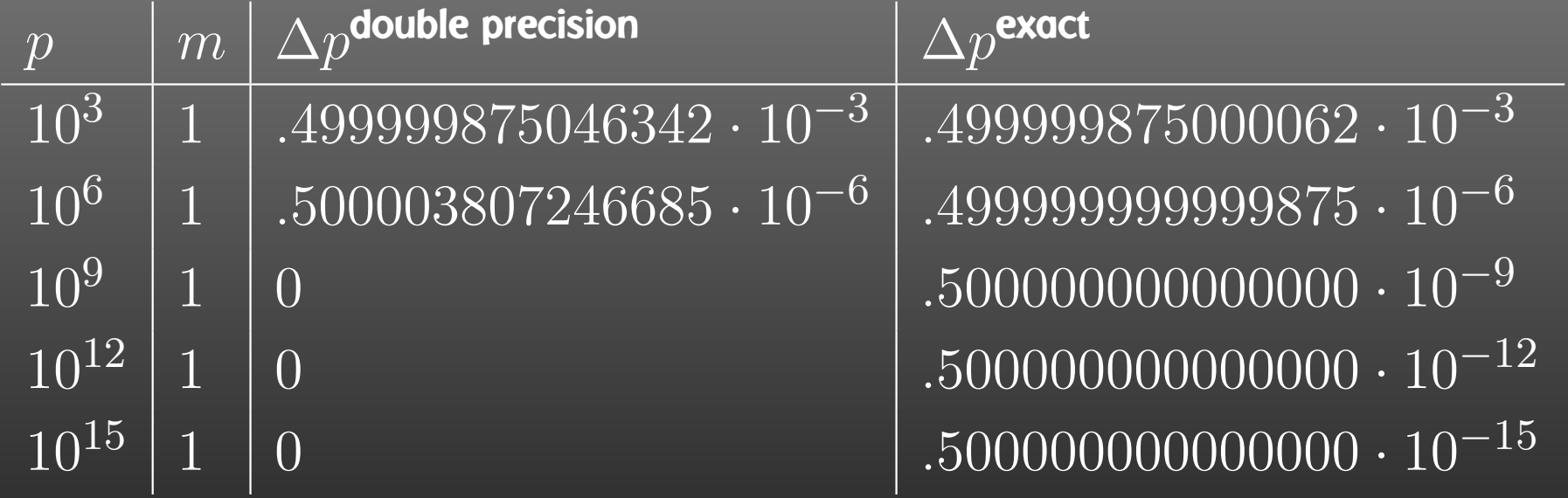

Always substitute  $\it{a}$ 2 $^2-b^2$  $x^2\to(a-\$  $b)(a+b)$ .  $\,a$ 2 $\alpha^2-b^2$  loses twice as many digits as  $(a-b)$ Besides:  $a^2-b^2=2$  mul. 1 add.  $(a-b)(a+b)=$  $b)(a+b)$ ! 2 $a^2-b^2=$  2 mul, 1 add,  $(a-b)$  $b)(a+b)$  = 1 mul, 2 add.

### Variants on this theme:

• On-shell momentum  $p$ :

$$
p_0 - p = (p_0 - p) \frac{p_0 + p}{p_0 + p} = \frac{m^2}{p_0 + p}
$$

 $\bullet$ Trigonometry in extreme forward/backward direction:

$$
1 - \cos x = (1 - \cos x) \frac{1 + \cos x}{1 + \cos x} = \frac{\sin^2 x}{1 + \cos x}
$$

 $\bullet$ Polarization vectors:

$$
1 - e_z = (1 - e_z) \frac{1 + e_z}{1 + e_z} = \frac{e_x^2 + e_y^2}{1 + e_z}
$$

The CPU generally accesses memory in units of its data bus width, i.e. <sup>4</sup> bytes at <sup>a</sup> time on <sup>a</sup> 32-bit machine, <sup>8</sup> bytes at <sup>a</sup>times on <sup>a</sup> 64-bit machine.

If <sup>a</sup> variable is improperly aligned in memory, the CPU needs an extra fetch cycle to read the item! This significantly degrades performance.

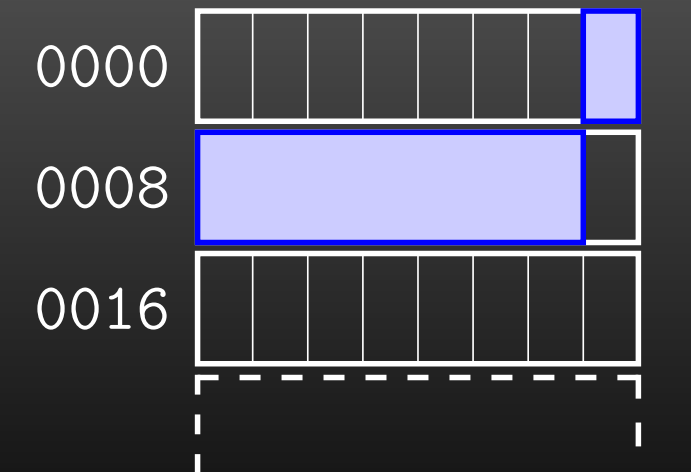

 fetch cycle <sup>1</sup> fetch cycle <sup>2</sup>

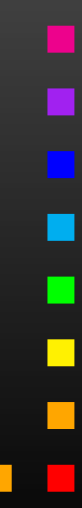

Compilers generally align 'loose' variables on proper boundaries. Similarly, functions like malloc return memory addresses properly aligned for any type of data.

Some languages (e.g. C) allow padding inside structures:

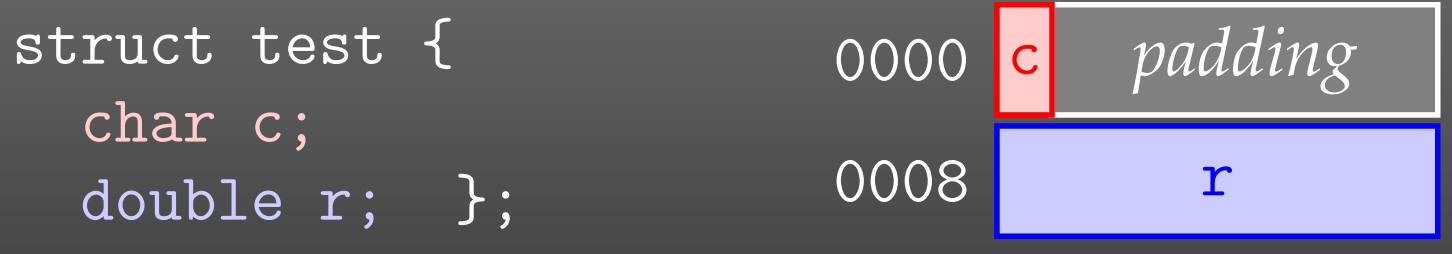

Some languages (e.g. Fortran) do not allow padding, thus the programmer can construct misaligned variables:

character\*1 <sup>c</sup> double precision <sup>r</sup> common /test/ c, <sup>r</sup>

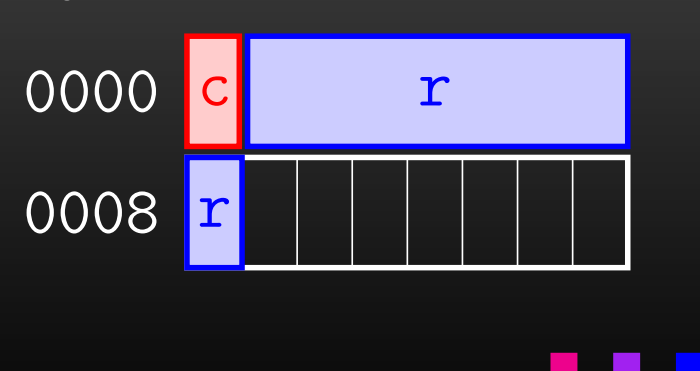

RAM (Random-Access Memory) is in fact not accessed randomly. Modern CPUs have two levels of cache 'on top' of the regular RAM. Cache is much faster than DRAM,

 $t_{\mathsf{cache}}: t_{\mathsf{DRAM}} \approx t_{\mathsf{DRAM}}: t_{\mathsf{disk}}.$ 

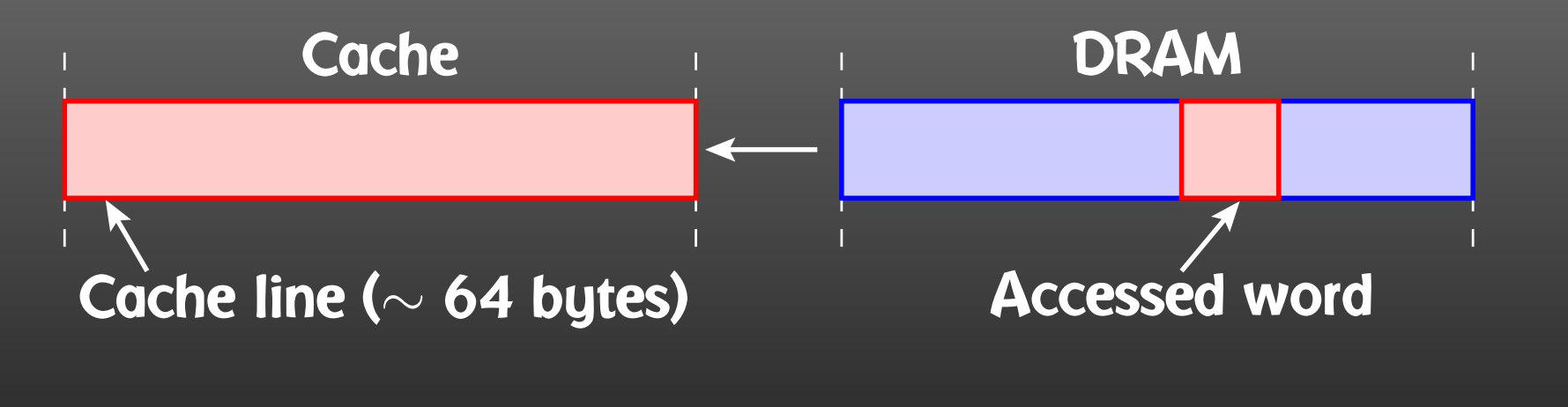

Accessing memory sequentially is typically (much) faster than"hopping around."

Due to the cache, accessing <sup>a</sup> matrix is not arbitrary.

- Fortran: column-major storage, Matrix <sup>=</sup> array of column vectors:  $A_{11} \rightarrow A_{21} \rightarrow A_{31} \rightarrow \dots$  (first index runs fastest)
- C: row-major storage, Matrix <sup>=</sup> array of row vectors:  $A_{11} \rightarrow A_{12} \rightarrow A_{13} \rightarrow \dots$  (last index runs fastest)

Naive:

```
do i = 1, n
 do j = 1, nsum = sum + A(i,j)enddoenddo
```
Better:

do  $j = 1$ , n do  $i = 1$ , n  $sum = sum + A(i,j)$ enddoenddo

п

n,

In HEP we are (typically) blessed with highly parallelizable problems. For example, computing <sup>a</sup> cross-section for different point in phase or parameter space.

Such computations are "embarrassingly parallel" – each point can be calculated independently.

How to distribute the iterations automatically without rewriting your program?

Solution: Introduce <sup>a</sup> serial number

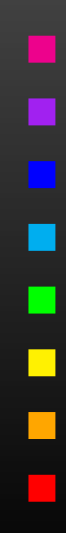

```
subroutine Computation( range
)integer serial
\overline{\text{serial}} = 0parameter loop
  serial = serial +1if( serial \notin \textit{range} ) goto 1
  (do the computation)
```

```
1 enddo
   end
```
Make *range*  $e.g. i, N$  accessible from the command line (getarg) **or environment variable** (getenv)**.** 

Distribution on  $N$  machines is now simple:

- Send serial numbers  $1, N+1, 2N+1, \ldots$  to machine 1,
- Send serial numbers  $2, N+2, 2N+2, \ldots$  to machine 2, etc.

Simple parallelization using only OS functions can be done <mark>using</mark> fork **and** wait.

 ${\tt fork}$  starts new process, returns 0 to child, child-pid to parent.

Unlike <sup>p</sup>thread\_create, fork creates <sup>a</sup> completelyindependent process image. Works even in Fortran.

Linux uses copy-on-write, i.e. memory pages are kept commonuntil either parent or child writes on them.

T. Hahn, Numeric Programming Examples – p.<sup>19</sup>

No simple way to communicate back results to parent.

inline double KineticEnergy(const double m, const double v) {

return 1/2\*m\*v\*v;

}

...

Can you spot what is wrong, undesirable, or potentiallydangerous with the following code snippet?

```
program my_huge_program
double precision radius
print *, "Please enter the radius:"
read(*,*) radius
radius = radius*2*pi
```

```
subroutine foo(i)
integer i
i = 2*i + 1end
```

```
call foo(4711)
```
...

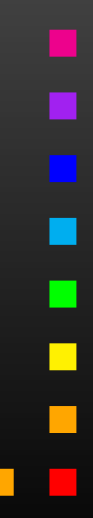

#define map(a) 1-a #define scale(x) 3\*x+1

 $scaled_x = map(scale(x))$ 

block data my\_data\_ini double precision half, quarter common /constants/ half, quarter data half /1/2D0/ data quarter /1/4D0/ end

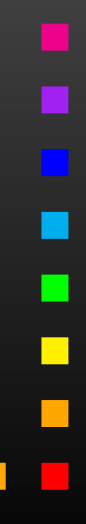

double precision <sup>x</sup> character\*1 id double complex <sup>p</sup>hase common /mydata/ x, id, <sup>p</sup>hase

```
subroutine foo(x)
double precision x
print *, x
end
```
call foo(7.2)

...

```
program compute_sum
double precision x(5), sum
integer i
data x /1D40, 4.71D0, -2.5D40, 200D-2, 1.5D40/
sum = 0do i = 1, 5sum = sum + x(i)enddo
print *, sum
end
```
Find an implementation of an extended-precision data type for real numbers using two double-precision numbers, as in:

high part ( $real*8$ ) | low part ( $real*8$ )

(This is of course not quite the same as quadruple precision.)

Task: program the addition and multiplication operations for such <sup>a</sup> kind of extended-precision number. The output of each operation should be normalized in the sense that the high part represents the full result to the extent of double precision, e.g.  $(10,10)$  becomes  $(20,0)$  when normalized.

https://feynarts.de/lectures/num.pdfhttps://feynarts.de/lectures/num.tar.gz